## Stylus Studio 2010 XML Feature Comparison Matrix

Compare editions of Stylus Studio to determine the one that best meets your needs. Its is recommended Stylus Studio XML Enterprise Suite for advanced data integration projects. Please note that Stylus Studio XML Home Edition is restricted to student and non-commercial home usage.

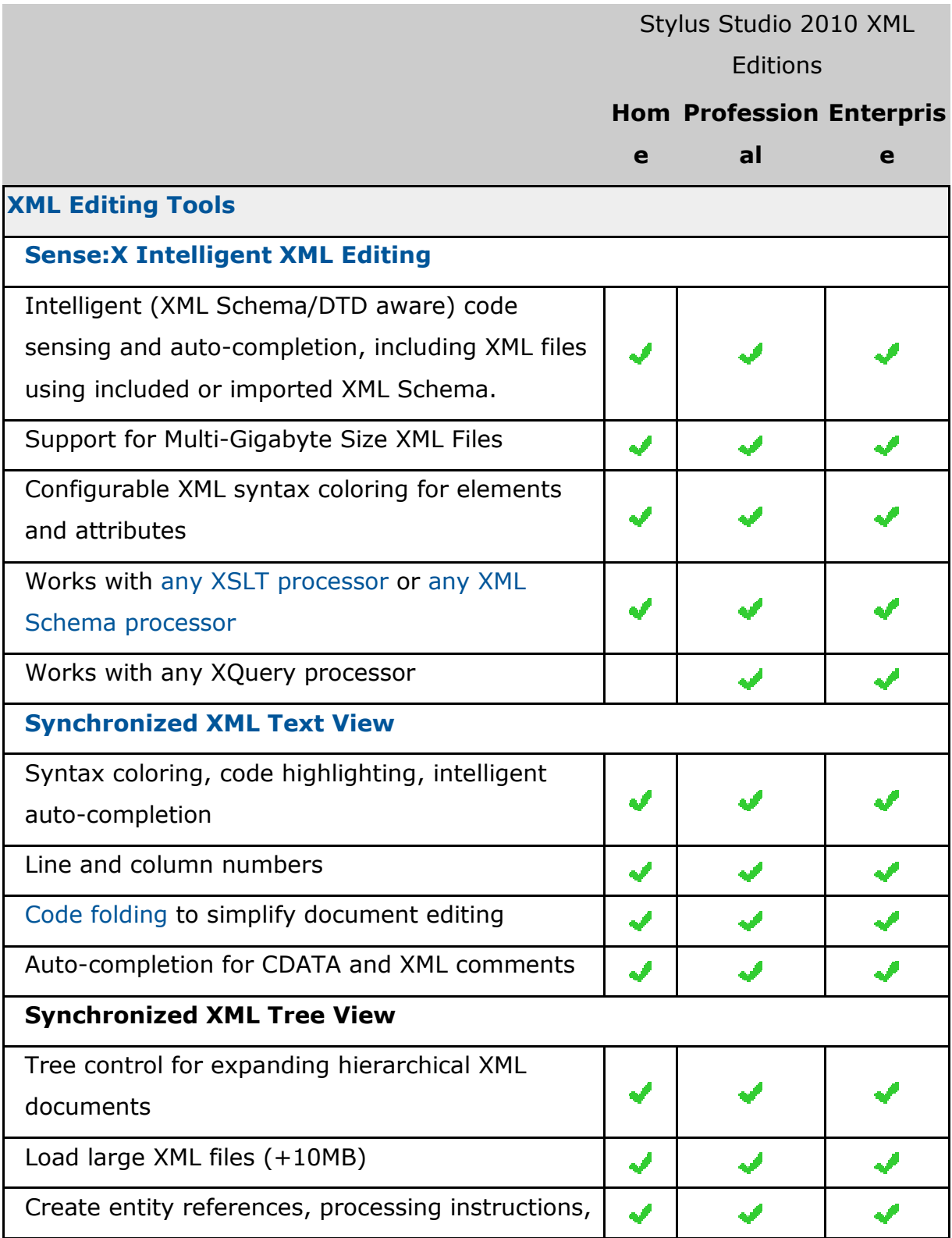

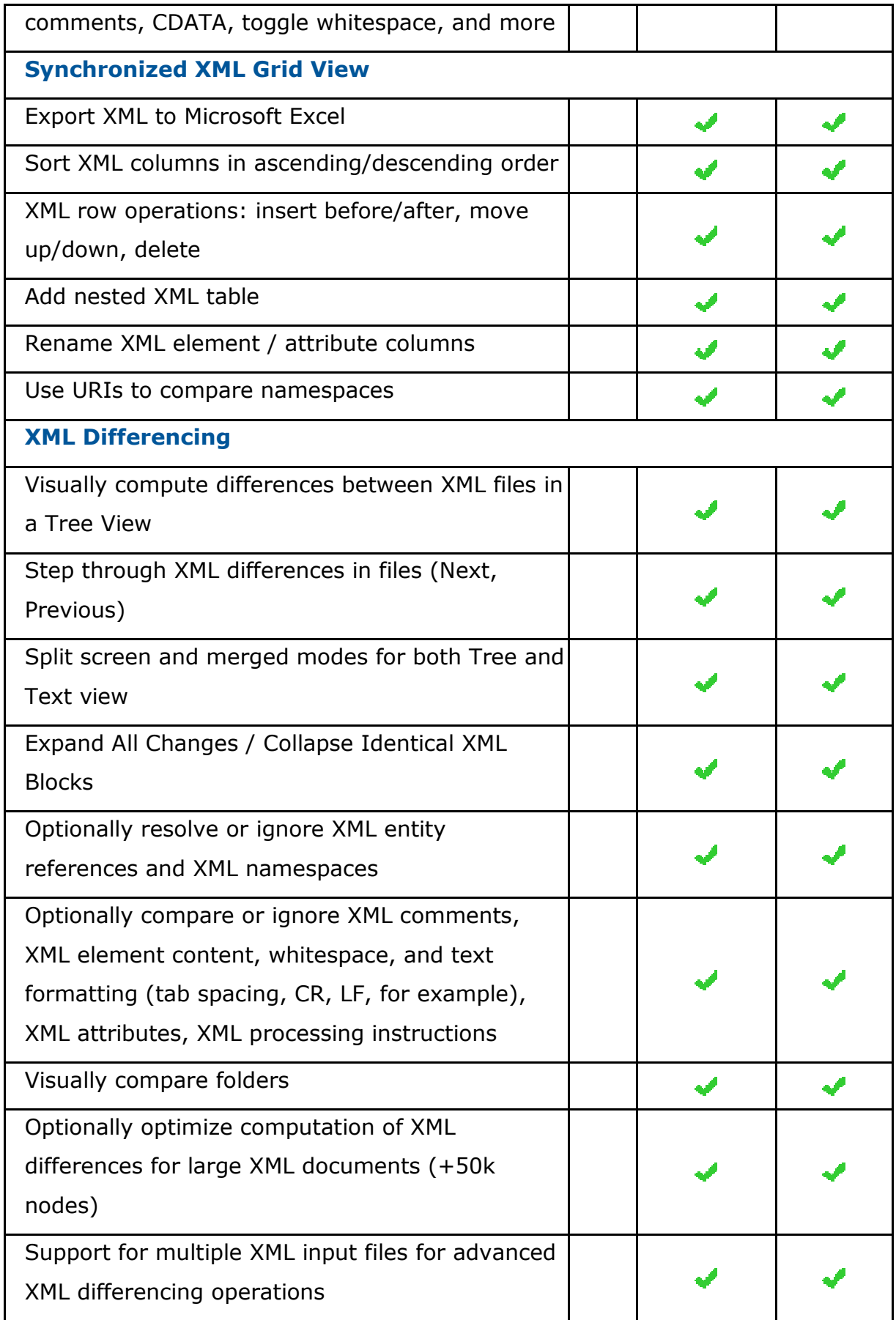

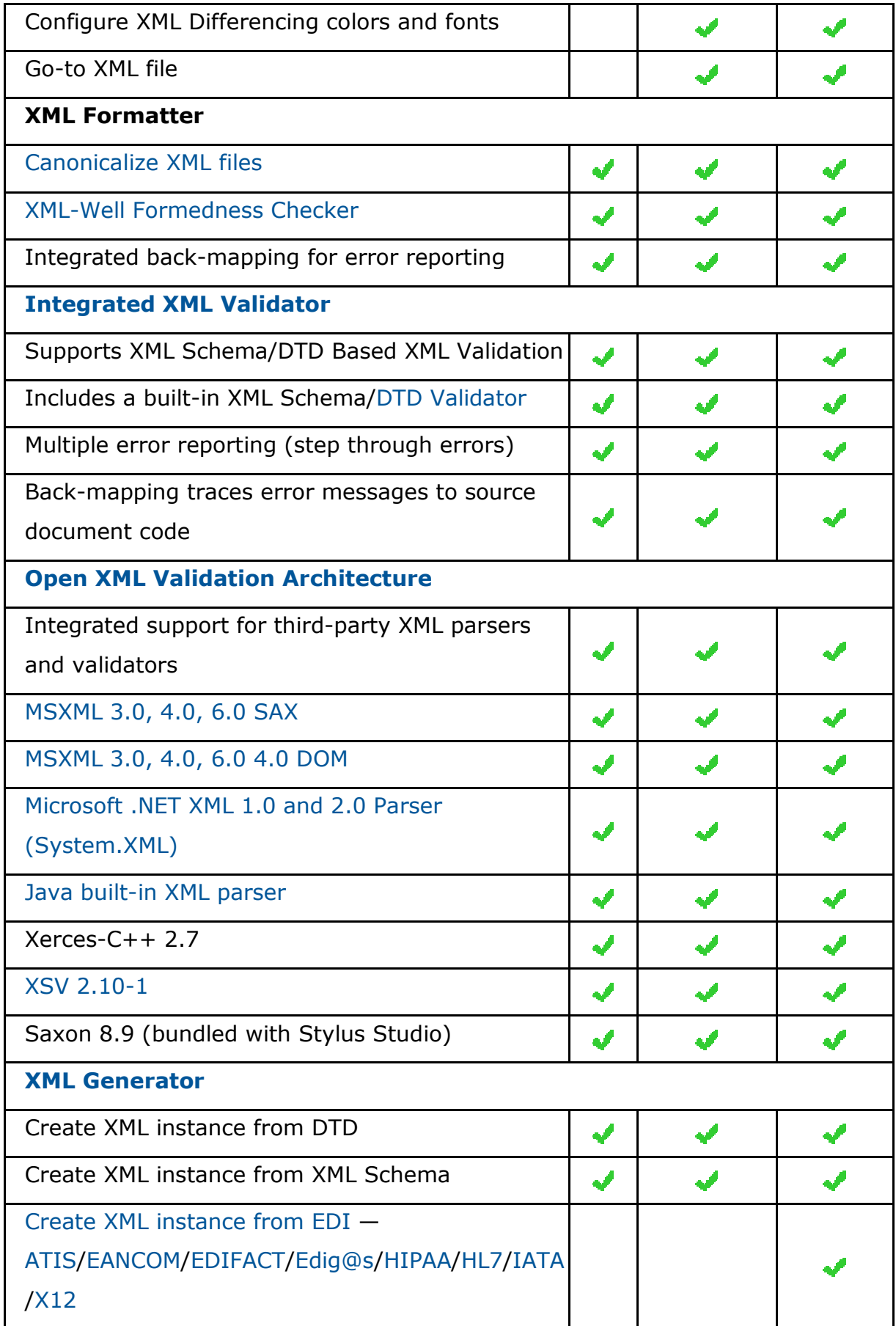

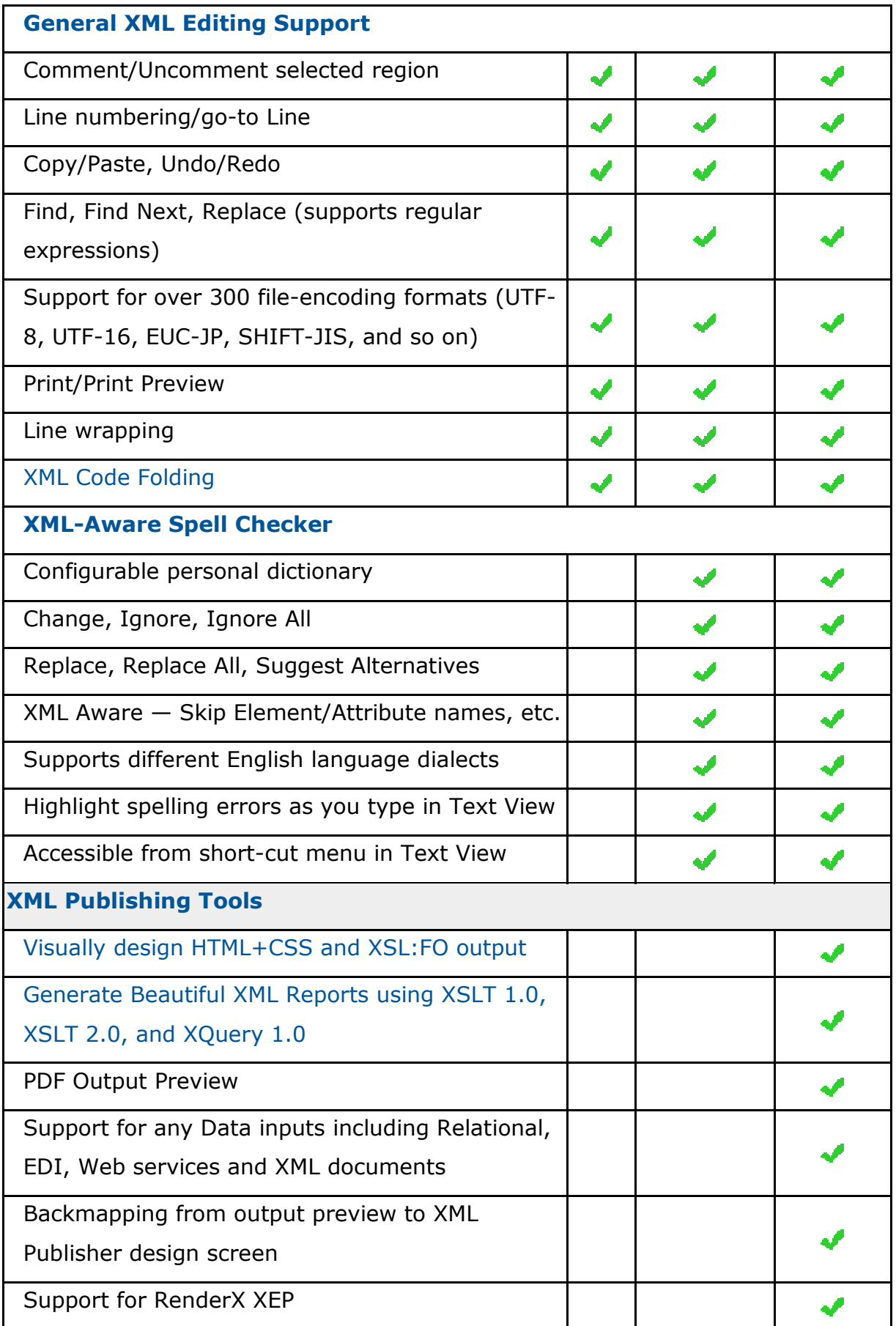

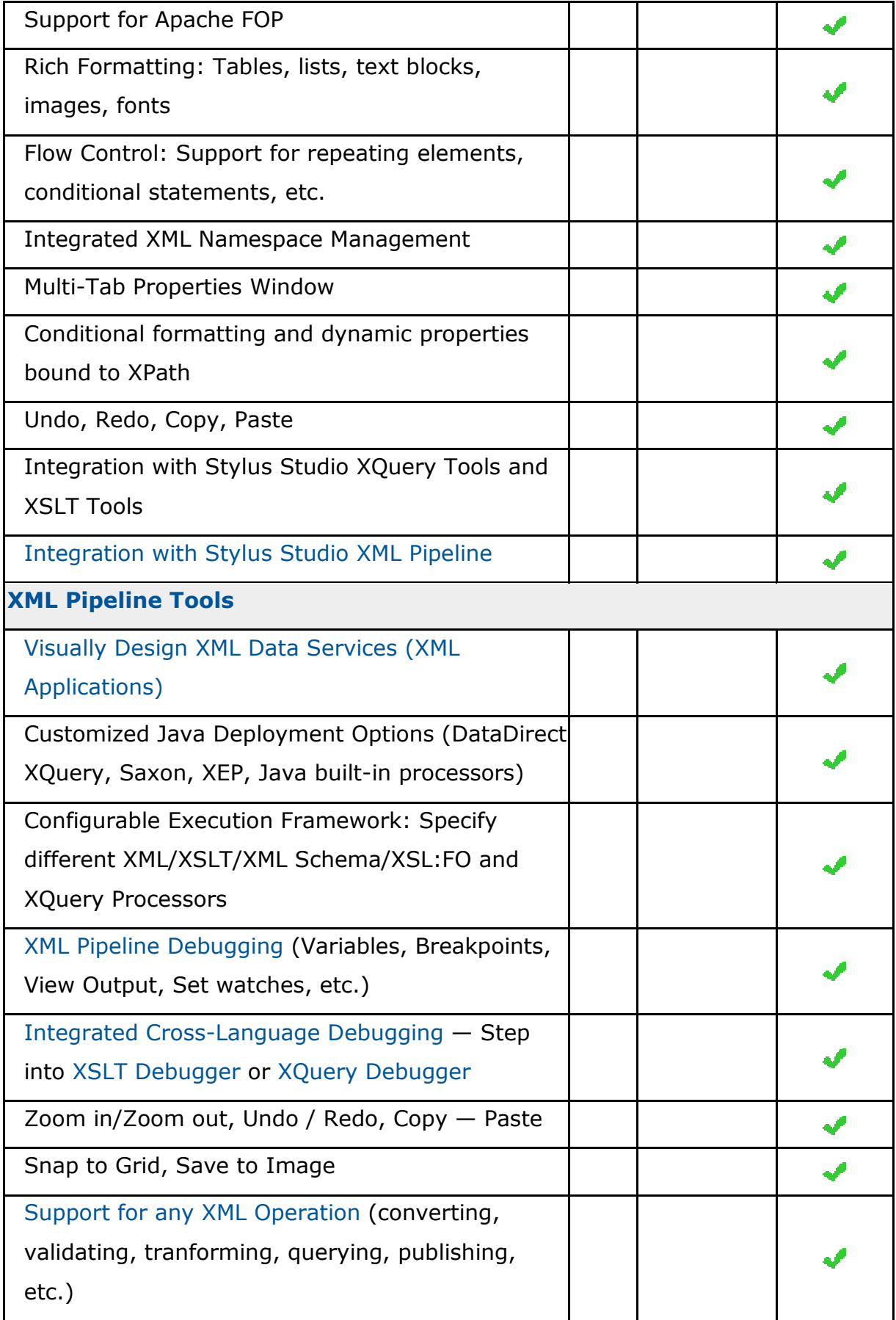

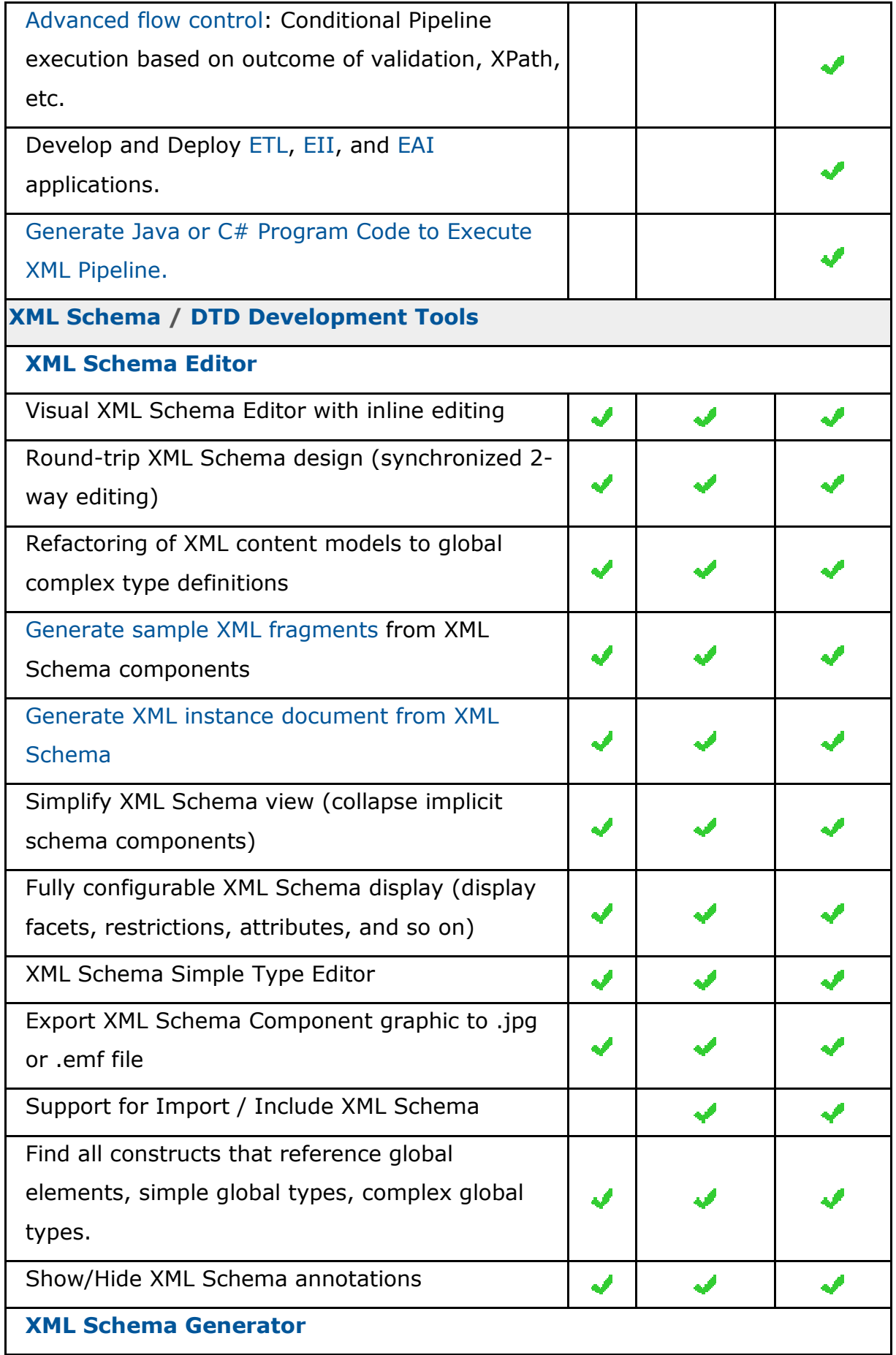

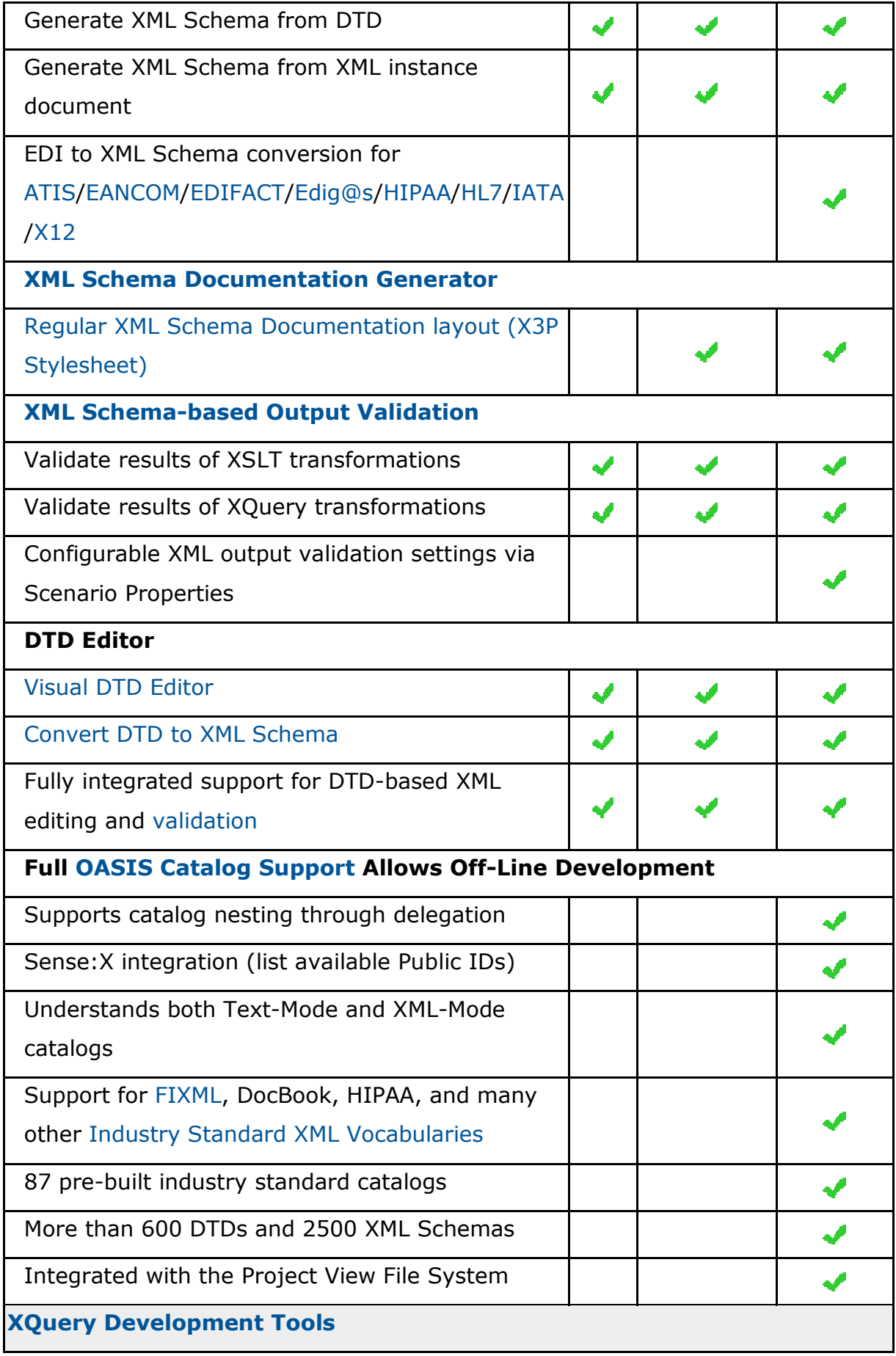

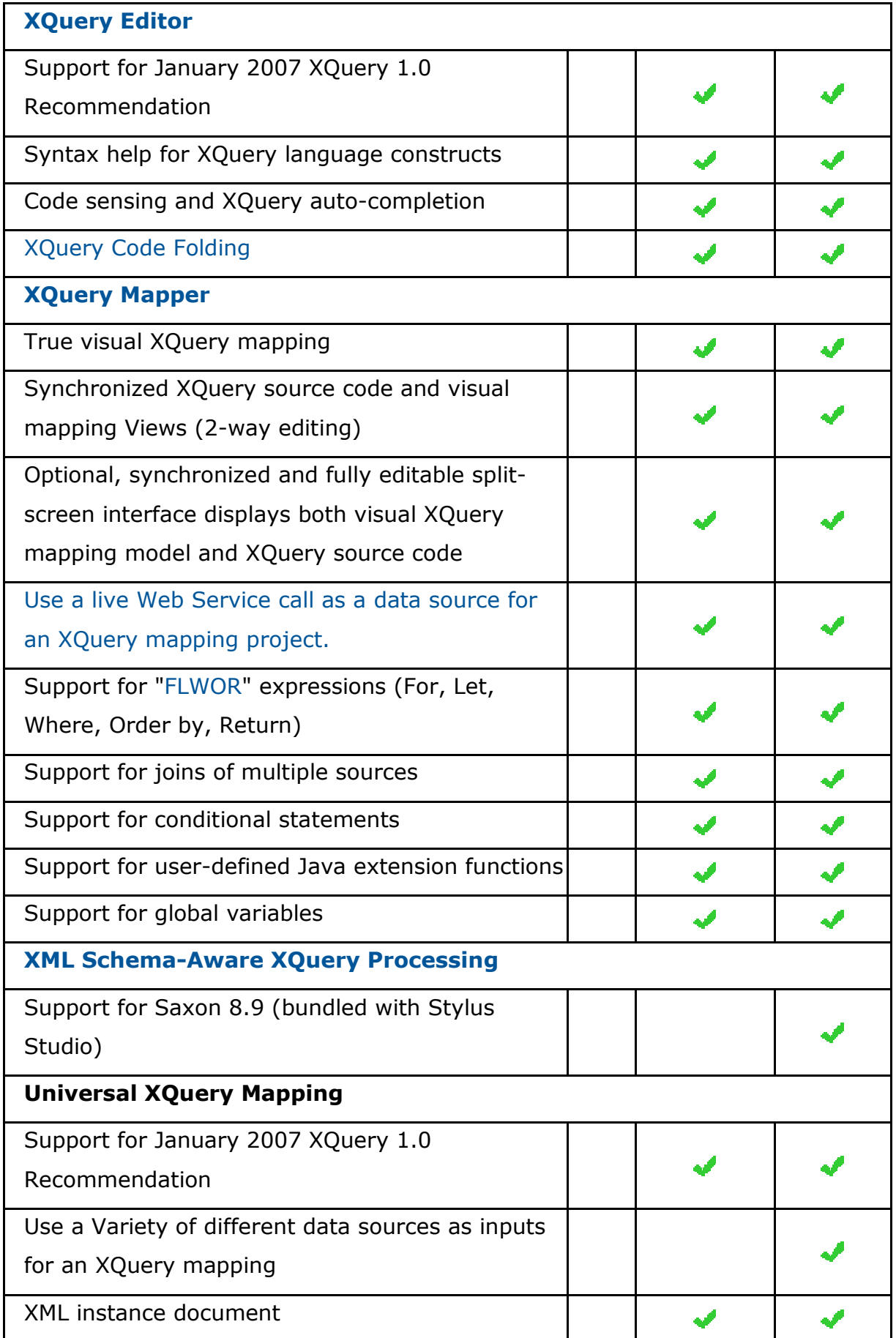

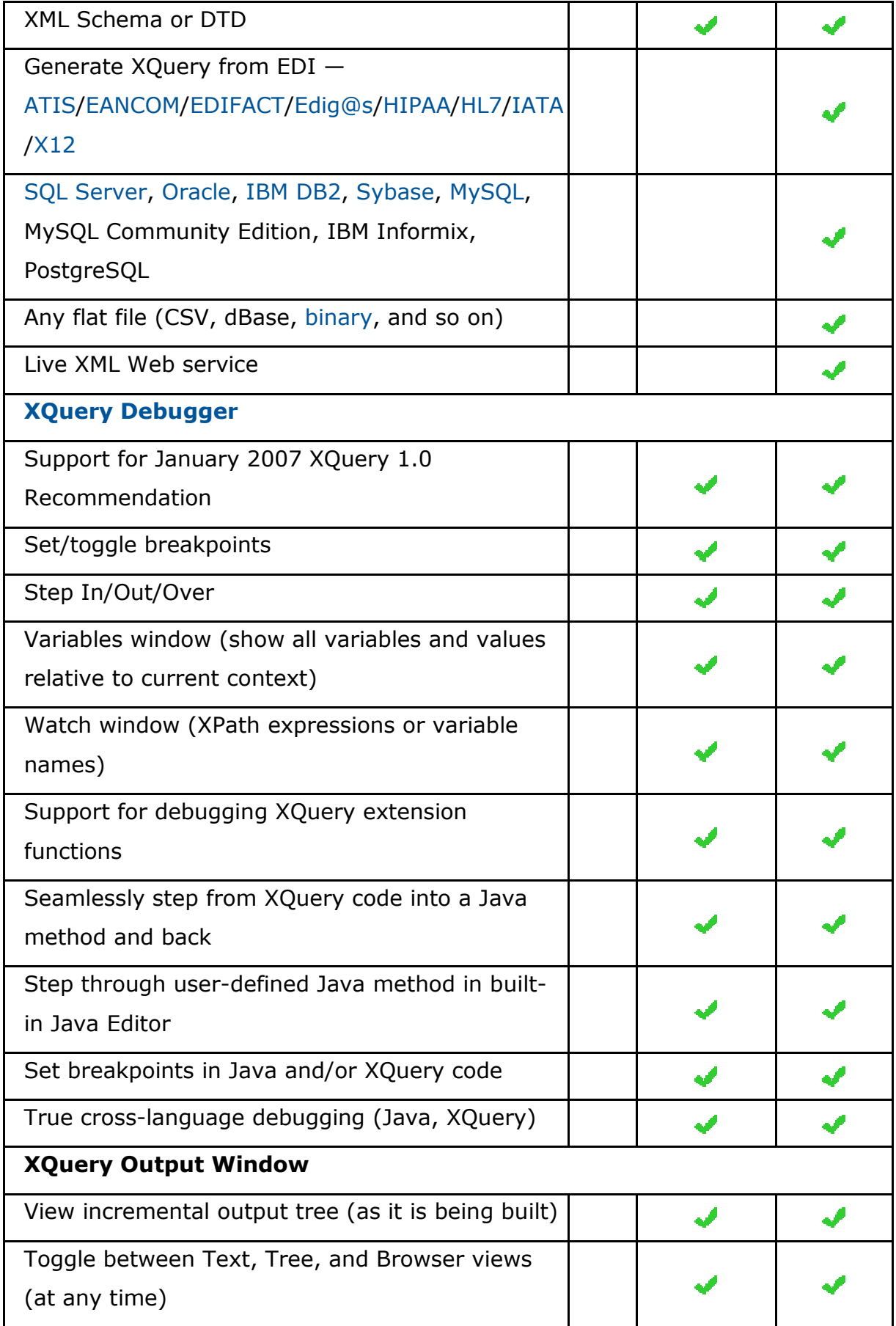

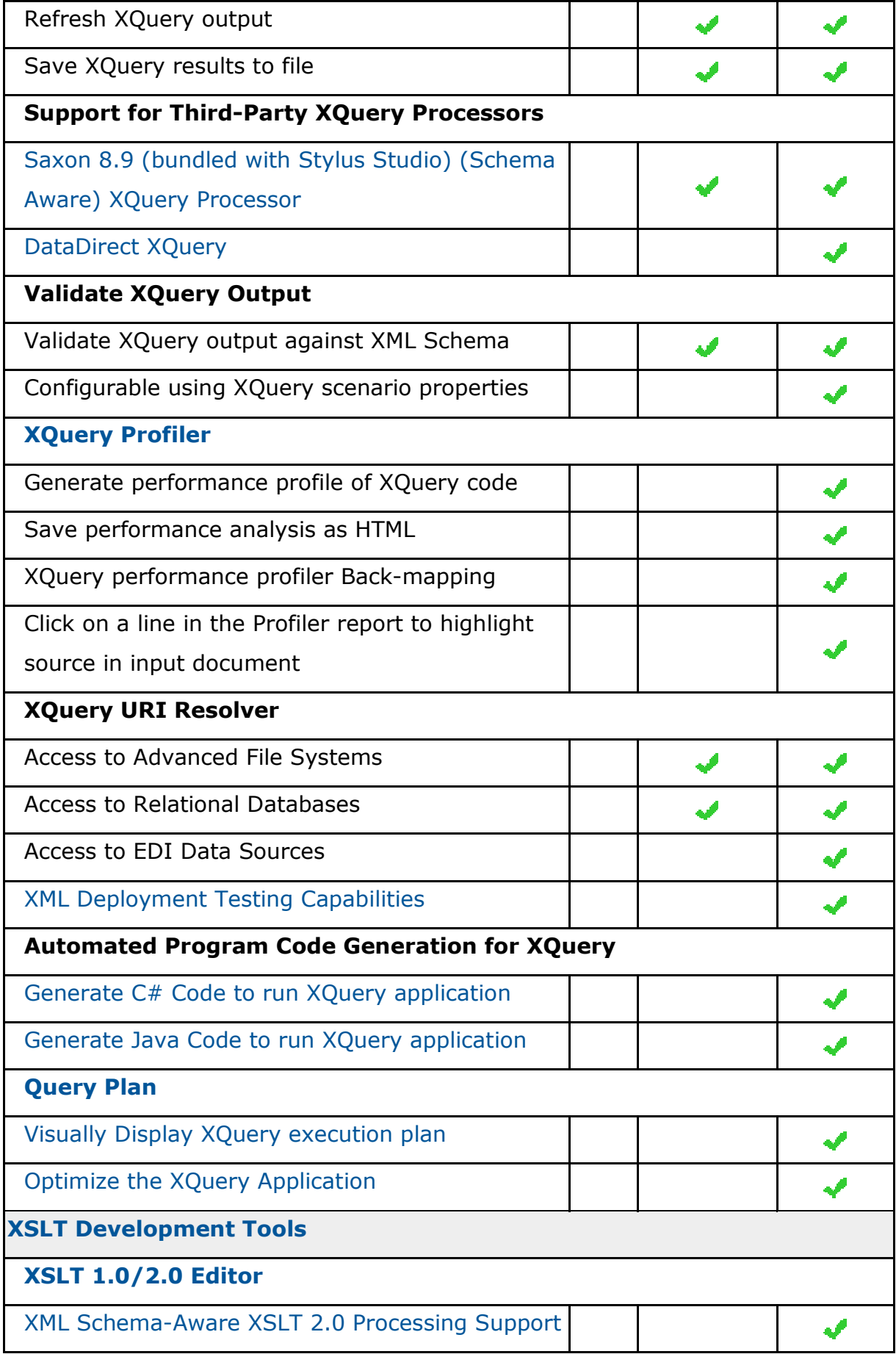

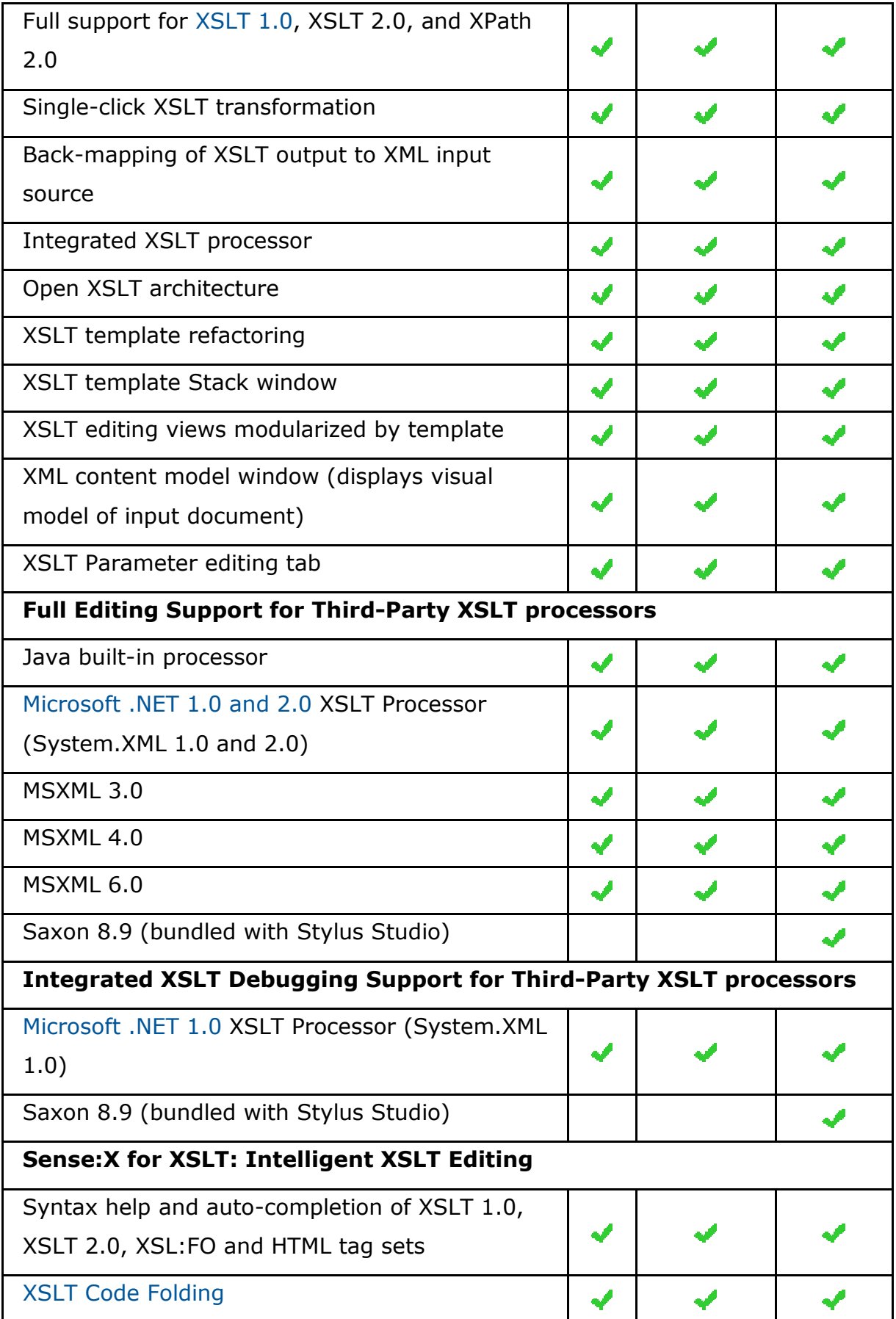

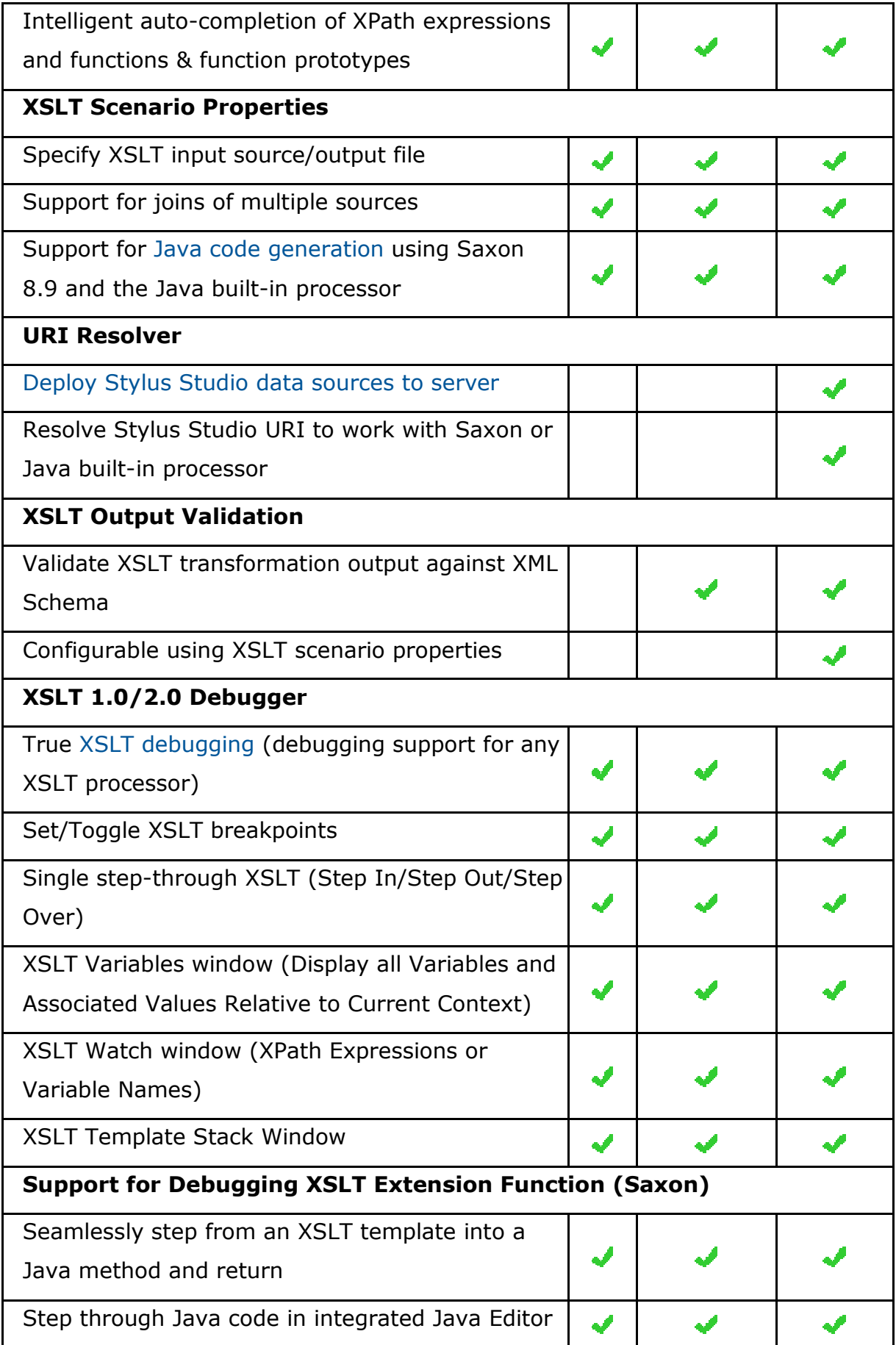

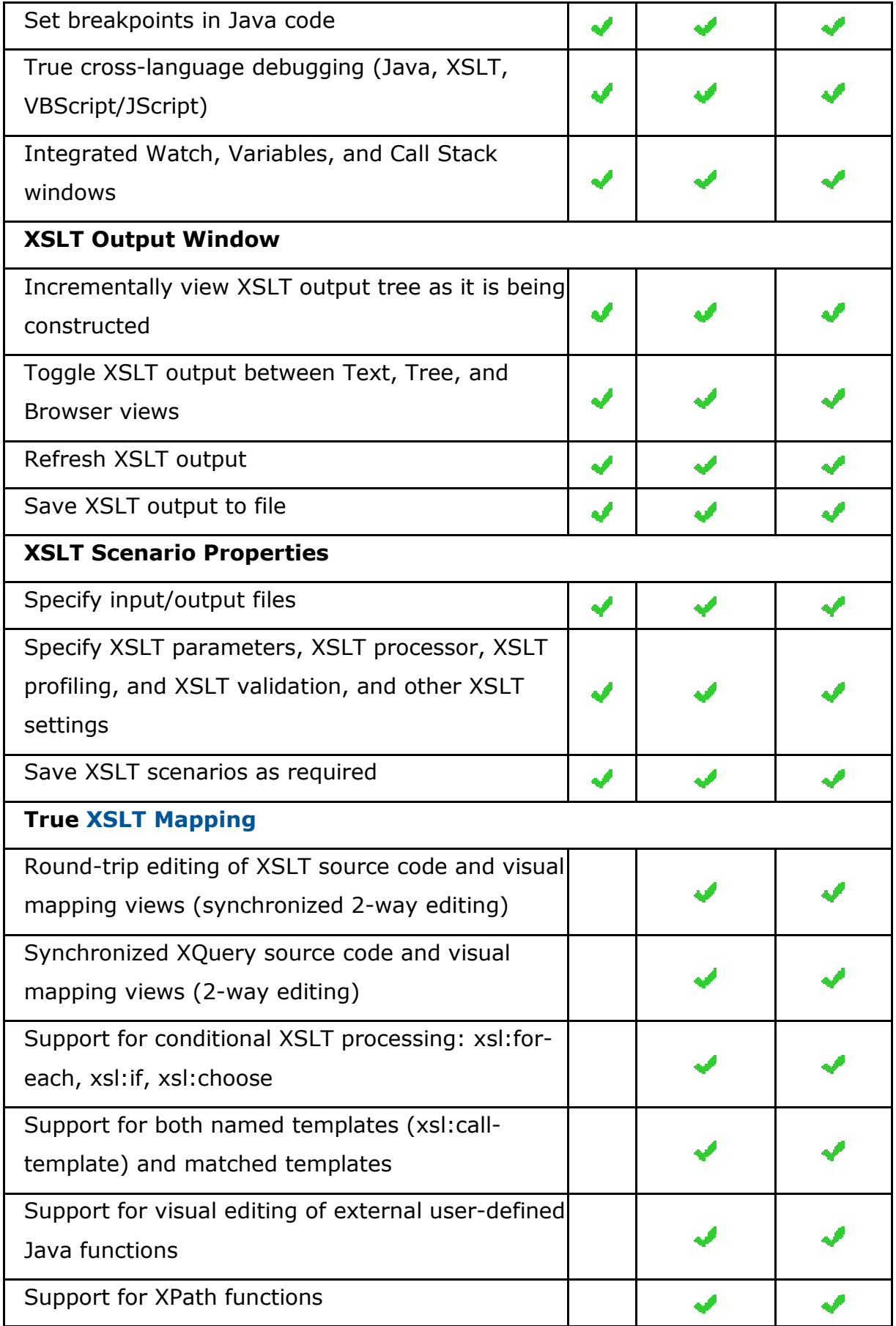

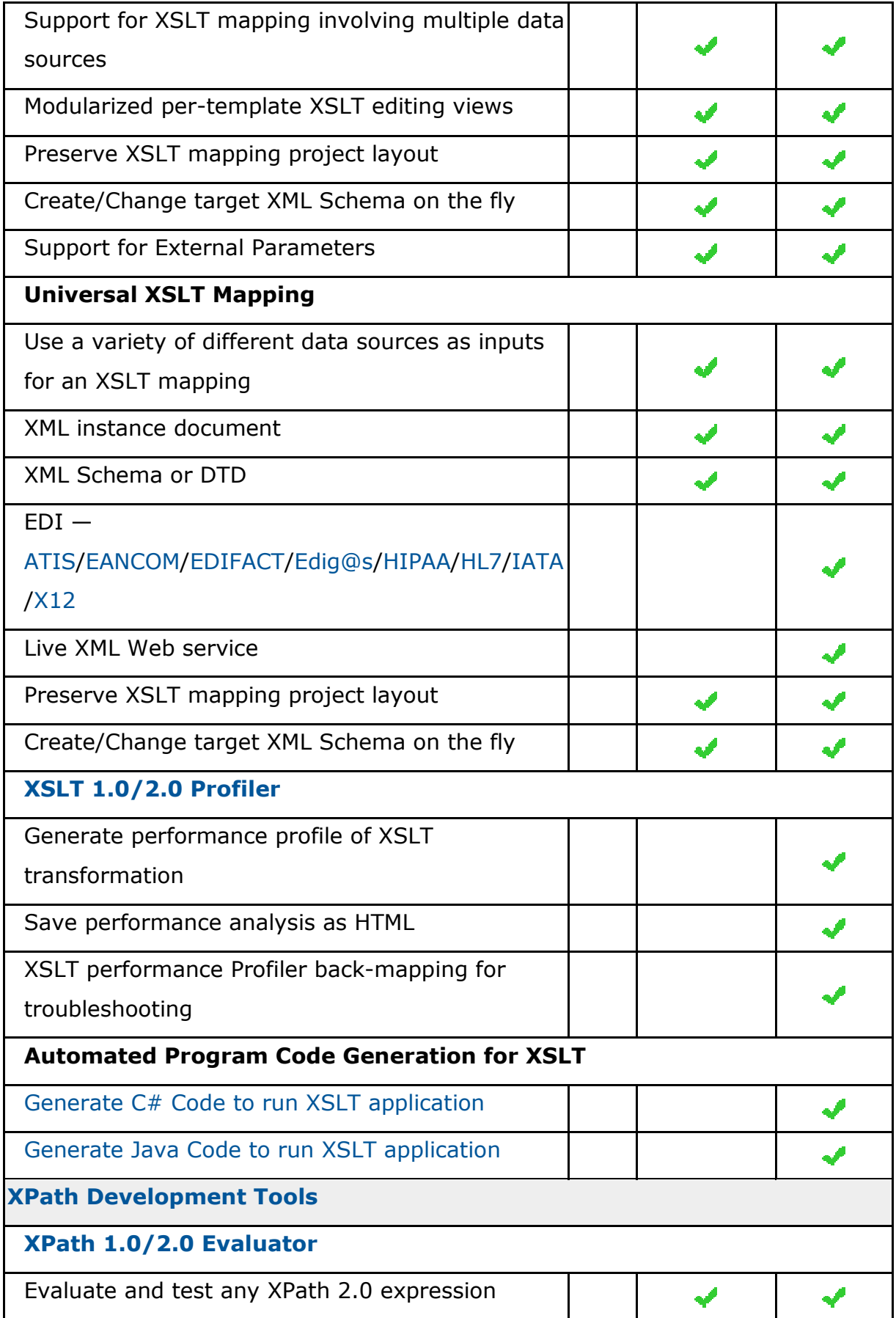

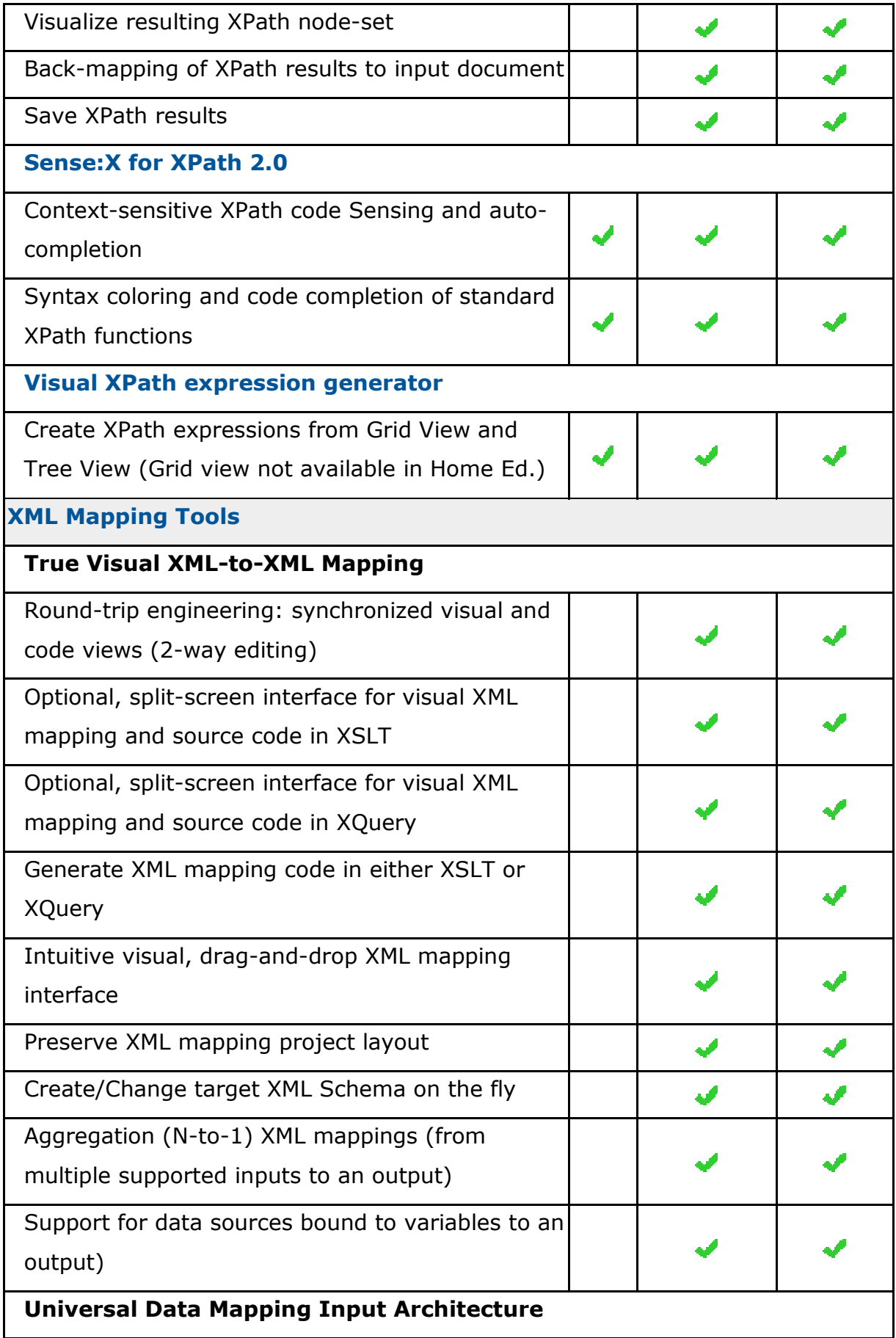

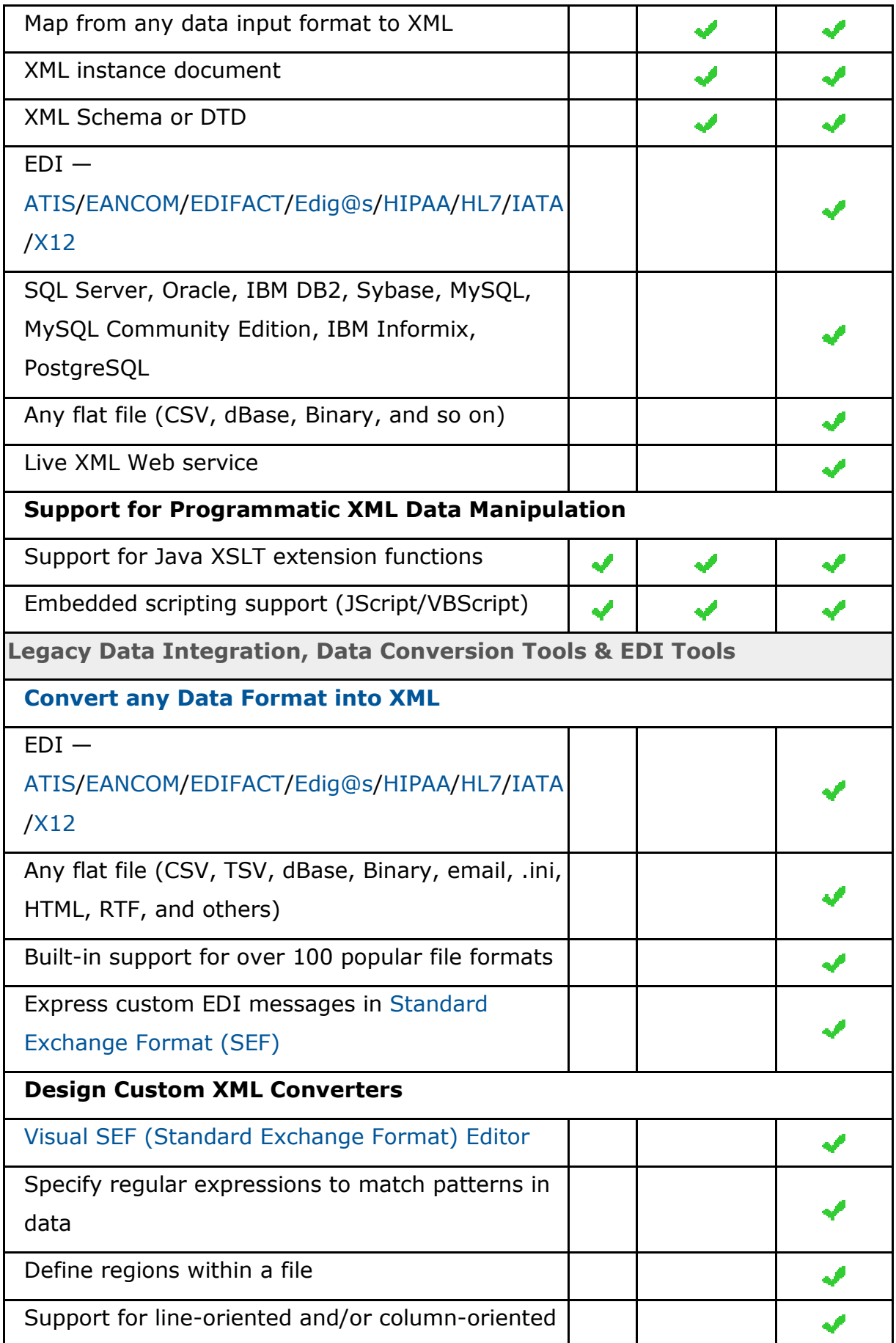

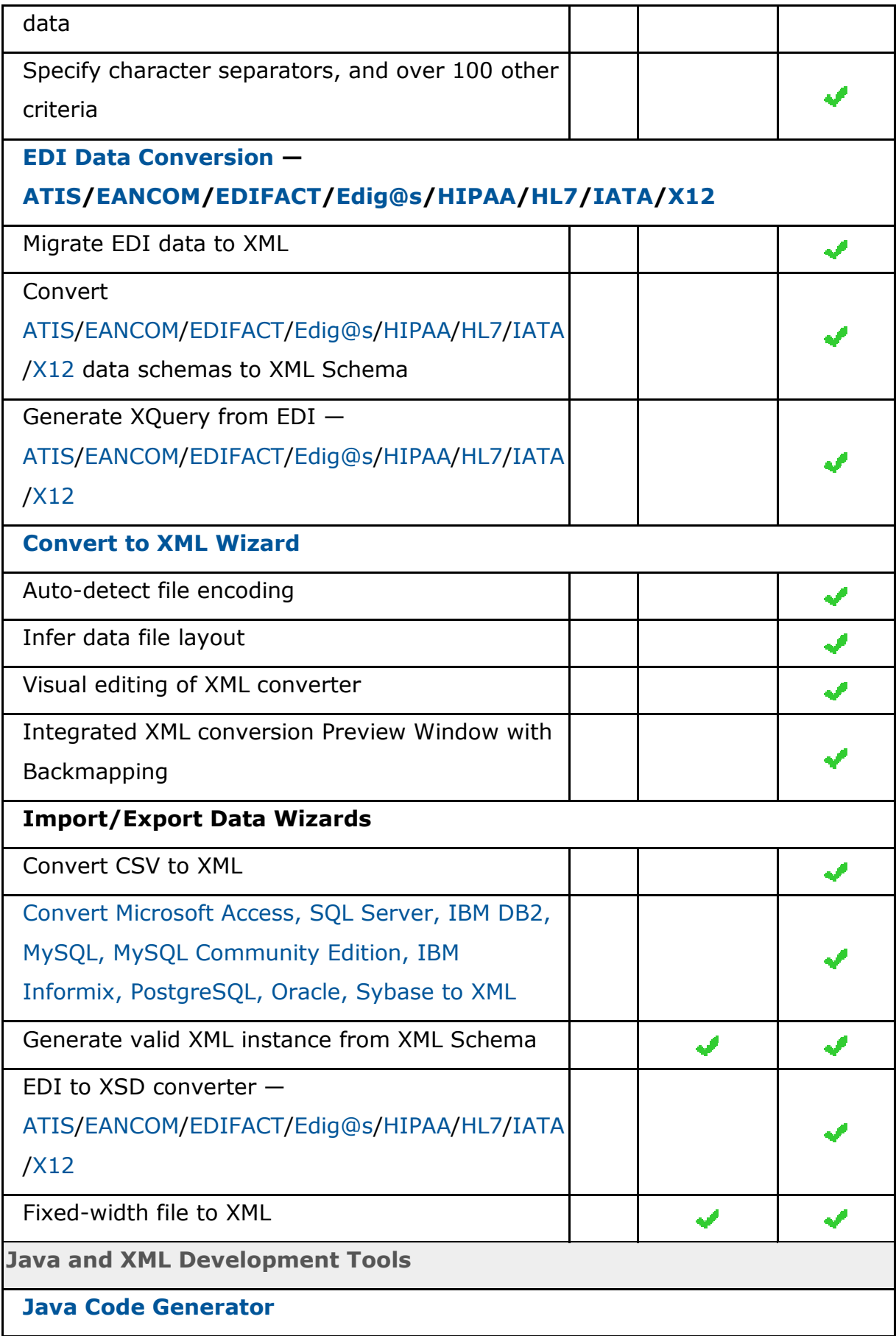

![](_page_17_Picture_92.jpeg)

![](_page_18_Picture_89.jpeg)

![](_page_19_Picture_89.jpeg)

![](_page_20_Picture_9.jpeg)

This feature is fully supported